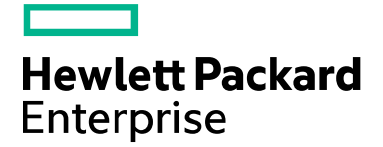

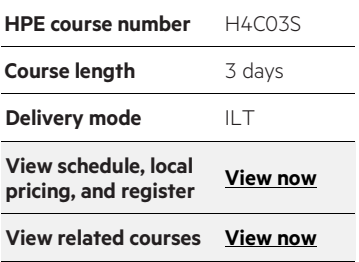

#### **Why HPE Education Services?**

- IDC MarketScape leader 4 years running for IT education and training\*
- Recognized by IDC for leading with global coverage, unmatched technical expertise, and targeted education consulting services\*
- Key partnerships with industry leaders OpenStack®, VMware®, Linux®, Microsoft®, ITIL, PMI, CSA, and (ISC)2
- Complete continuum of training delivery options—self-paced eLearning, custom education consulting, traditional classroom, video on-demand instruction, live virtual instructor-led with hands-on lab, dedicated onsite training
- Simplified purchase option with HPE Training Credits

# **HPE Moonshot Administration H4C03S**

This 3-day course provides the information and experience necessary to install, configure, and manage the HPE Moonshot. It will also provide the opportunity for the student to be able to install a Linux Operating System on the Moonshot via PXE and the CMU (Cluster Management Utility). The course consists of a series of labs that will be completed on Moonshot systems from the HPE Virtual Labs.

#### **Audience**

Administrators, engineers and consultants who will:

- Plan and manage the deployment of the HPE Moonshot
- Install, configure, and manage the Moonshot
- Install Operating Systems on the Moonshot

## **Prerequisites**

HPE recommends that students have attained the following credentials or levels of experience before taking this course:

- Familiarity with general networking terminology and basic network security concepts
- A general understanding of Red Hat® Enterprise Linux 6.4 or higher
- Introduction to HPE ProLiant Servers (HE643S)
- HPE BladeSystem Administration (HE646S)

### **Course objectives**

At the conclusion of this course you should be able to:

- Discuss the primary features of HPE Moonshot
- Explain the functions of the primary components of Moonshot
- Install and configure Moonshot
- Manage Moonshot
- Service and support Moonshot
- Use CMU (Cluster Management Utility) to deploy Linux on the HPE ProLiant Moonshot Server cartridges

#### **Benefits to you**

- Gain the knowledge to successfully plan, deploy, install, configure, and manage an HPE Moonshot system
- Use the labs to obtain hands-on experience with installing, configuring, and managing an HPE Moonshot system and installing a Linux OS on a HPE Moonshot Server Cartridge

# **Detailed course outline**

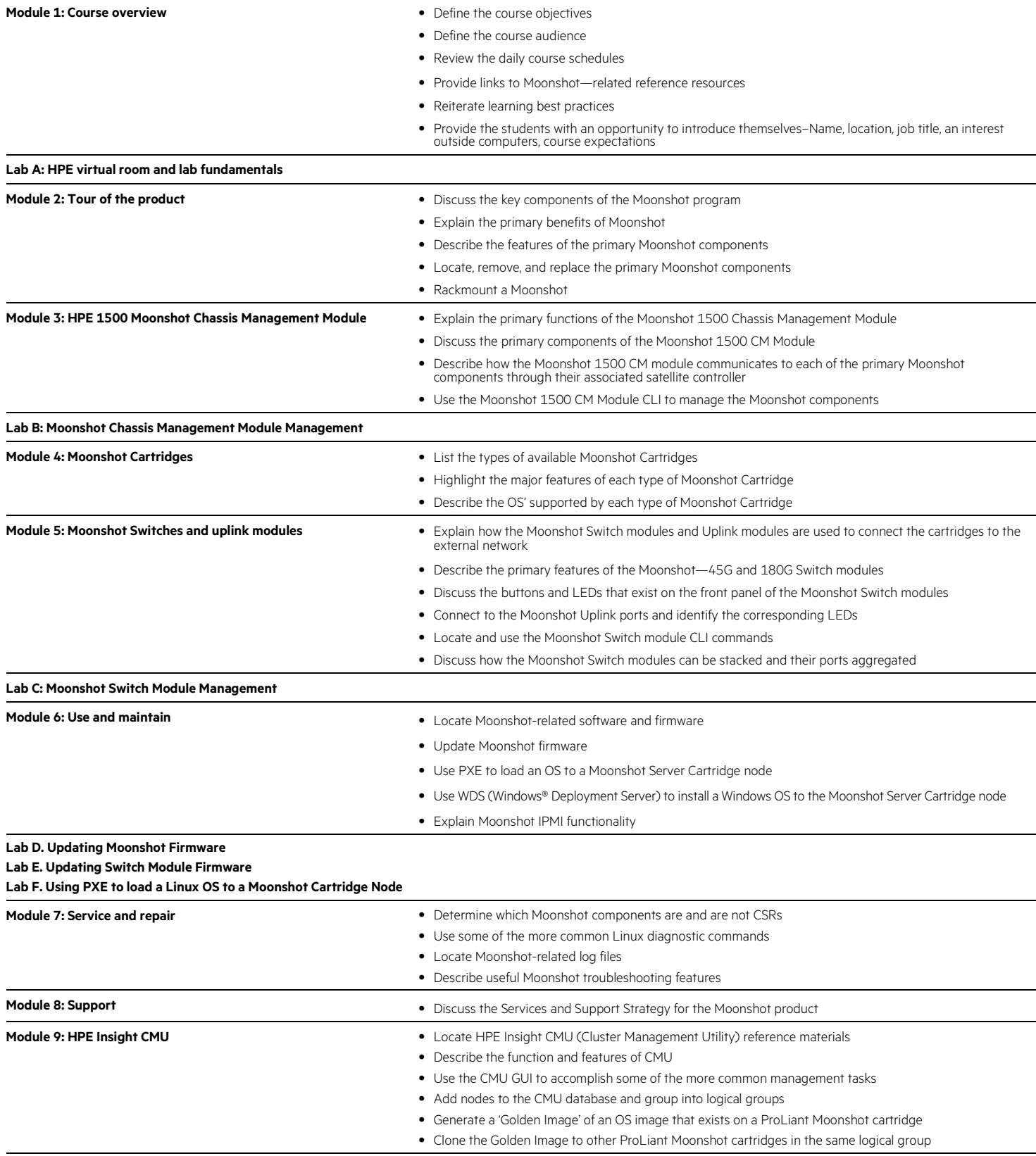

**Lab G. CMU Node Management**

**Lab H. Using CMU to backup and Clone a Moonshot Cartridge Node**

**Course data sheet**

#### Learn more at [hpe.com/ww/learnproliant](http://www.hpe.com/ww/learnproliant)

**Follow us:**

г

┑

Enterprise

**Hewlett Packard** 

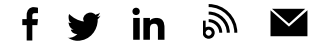

© Copyright 2015–2016 Hewlett Packard Enterprise Development LP. The information contained herein is subject to change without notice. The only warranties for Hewlett Packard Enterprise products and services are set forth in the express warranty statements accompanying such products and services. Nothing herein should be construed as constituting an additional warranty. Hewlett Packard Enterprise shall not be liable for technical or editorial errors or omissions contained herein.

Microsoft and Windows are either registered trademarks or trademarks of Microsoft Corporation in the United States and/or other countries. Red Hat is a registered trademark of Red Hat, Inc. in the United States and other countries. The OpenStack Word Mark is either a registered trademark/service mark or trademark/service mark of the OpenStack Foundation, in the United States and other countries and is used with the OpenStack Foundation's permission. We are not affiliated with, endorsed or sponsored by the OpenStack Foundation or the OpenStack community. Pivotal and Cloud Foundry are trademarks and/or registered trademarks of Pivotal Software, Inc. in the United States and/or other countries. Linux is the registered trademark of Linus Torvalds in the U.S. and other countries. VMware is a registered trademark or trademark of VMware, Inc. in the United States and/or other jurisdictions. All other third-party trademark(s) is/are the property of their respective owner(s).

c04582755, November 2016, Rev. 1